# **Detecting Inconsistencies In Conditional Error Printing Statements**

## Islem Bouzenia & Michael Pradel

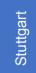

## 1 Problem Description

University of Stuttgart

SoftwareLab

if n2 < n1:
raise ValueError(`Total internal
 reflection impossible for n1 < n2')</pre>

## Contradiction/Inconsistency

**Definition**. An if-condition-raise statement (c, e) is consistent if and only if  $c \Leftrightarrow e$ , i.e., the condition c logically implies the exception e, and vice versa. In turn, we say that an if-condition-raise statement is inconsistent if either of the two implications does not hold.

## **(2)** Goals and Contributions

- Address the problem of detecting inconsistent if-condition-raise statements
- > Implement six techniques for generating a large and diverse set of likely inconsistent statements to be used as training data.
- ➤ Train **two neural models** that formulate the inconsistency detection problem in orthogonal and complementary ways.

Provide empirical evidence that the approach is effective at finding bugs fixed in the past and reveals previously unknown bugs in widely used code.

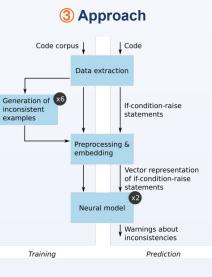

- Collect consistent instances from GitHub
- Generate inconsistent instances
  - Random recombination
  - Operator mutation

.

- Message mutation
- Pattern-based mutation
- Embedding-based mutation
- Codex-based Autocompletion
- Prepare the data for sequence classification
- Train a neural network on binary classification

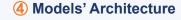

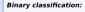

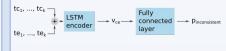

### Distance-based approach trained with triplet loss:

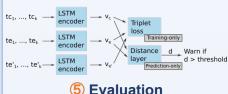

Evaluation on Synthetic Data

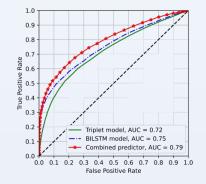

## Evaluation on Past Bug Fixes

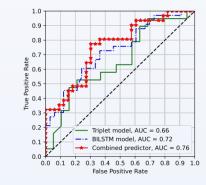

## Real World Projects: 30 new bugs

### From Azure project

if not (parsed\_uri.scheme and parsed\_uri.hostname): raise ValueError("'{}' is not not a valid ID".format(source\_id))

## From TensorFlow project

if isinstance(model, Sequential):
raise ValueError('Expected `model`
argument to be a functional `Model
instance', model)

## From Sympy project

if not isinstance(p2, PolyElement):
raise ValueError('p1 and p2 must
have the same ring')